## Download Photoshop App For Pc 2021

Cracking Adobe Photoshop is not as straightforward as installing it. It requires a few steps to bypass the security measures that are in place. First, you must obtain a cracked version of the software from a trusted source. Once you have downloaded the cracked version, you must disable all security measures, such as antivirus and firewall protection. After this, you must open the crack file and follow the instructions on how to patch the software. Once the patching process is complete, the software is cracked and ready to use.

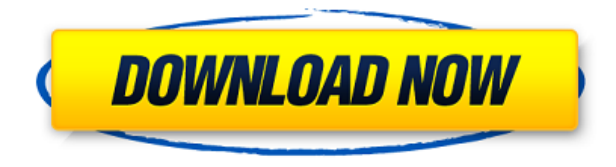

The only requirement for downloading the app is one thing: a good internet connection. Though Photoshop Elements is designed to be a user-friendly app, it still requires a lot of personal attention—you can't simply click the auto-activate button at any moment and expect it to do the job you want. Users have to pay attention to what they are doing, especially when it comes to long exposure times and working with noisy images. **BELOW:** A dog walking in front of the moon on the iPad Pro with the Apple Pencil. **ABOVE:** An image of the Moon with stars, created in Adobe Photoshop CC using the wide brush stroke feature. This was made possible by a new, dynamic brush tool in CS6. If you've watched the selections process in Adobe Photoshop CC online you'll notice that in most cases the color space is automatically adjusted to the new color space. This makes it easier and faster to adjust the selected area and reduce the impact of adding new colors or lighting to the areas that you want to apply. Before this update, you had to be a good Photoshop user to create layer masks. Now, even though they are available in Photoshop CC, they are the same layer mask features you see in Mac Photoshop. If you're using this new feature, you will have some free time to focus on your more important tasks. When you create a new document in Photoshop CC, you have the option to copy the format or properties (and settings) of the document you are creating to a new document. This helps you find the settings you need more quickly.

## **Adobe Photoshop 2022 (Version 23.0) Download Activation Key With Keygen [Win/Mac] X64 2023**

Without performing an exhaustive research, we regularly use the Professional, Standard, and Elements versions. In the same way that anything you get used to, you cannot give up your version just because another version is available. Perform a scan of your hard drive as soon as you're first introduced with the new software. **What It Does:** The original Creative Suite - which contains Photoshop and other individual product suites - is aimed at commercial and professional users. It is famous due to high-quality features. However, there is a way that individual users can benefit from the software. For this purpose, Adobe has developed Photoshop Elements, a versatile standalone product. You don't need to purchase the entire bundle; Photoshop Elements combines all the individual elements. Some elements, like the Picture Package, are already included in the photo packages. Being able to work quickly on images that you care about is the reason why the photo packages are available. You can zoom in and out of an image to finetune the way each individual pixel of an image relates to the background. You can also use a tool called a gradient map to apply custom colors to each pixel in the image. And if any of those approaches won't do the trick, you can perform a variety of magical tricks. You can even experiment with blending modes and opacity levels to achieve the effect you're after. The Effect menu contains over a dozen tools I call the magic buttons, which can be whiskers of your own. These tools use sweeping effects to alter the appearance of the color, intensity, or appearance of the image—in other words, the way the pixels change when you make a change to the way each pixel relates to the background. 933d7f57e6

## **Adobe Photoshop 2022 (Version 23.0)Torrent (Activation Code) For Windows 64 Bits 2022**

With the Adobe Sensei camera feature, users can download any photo that they want to edit, such as Lenses, Adjustments, Vignettes, and others, and perform a variety of tasks, including color, exposure, red-eye reduction, and the ability to use Sensei to produce an array of innovative effects for any image. These new capabilities integrate with popular editing applications like Lightroom and After Effects. Also today, Adobe unveiled groundbreaking new collaborative tools in Photoshop that allow for new colors, shapes and effects. With these new features, users can easily add elements like color and effects to a project in Photoshop and preview them in a browser. When the project is complete, users can click a button to finalize the changes in their browser. From visual effects to drawing to paintings, Adobe Photoshop has always been the standard for image editing. Regardless of whether you're just starting out or a seasoned professional, Adobe continues to improve the Photoshop experience. Easier to use than ever, Photoshop now includes a new user interface that's designed to be comprehensive, yet manageable.

**New shortcuts**. With a faster, more powerful, and more intuitive user interface, Photoshop now includes over 900 new keyboard shortcuts that allow you more control over your workflow. New shortcuts help you perform common edits faster, such as opening and closing files in the same location, merging and splitting layers or groups of layers, changing the fill, and setting a mask.

download photoshop apk for pc download photoshop app for pc windows 10 download photoshop adobe for pc download photoshop new version for pc download photoshop on pc download photoshop old version for pc download photoshop on pc for free download photoshop zip file for pc download photoshop video editor for pc microsoft photoshop free download for windows 7

You can manipulate the shape of a person by editing another shape's location and rotation on the canvas. To do so, drag the shape you want to manipulate to another location and re-size it by dragging the corner handles. The artboard will automatically update to reflect the changes, and the masks will automatically update as well so they can be used with the newly resized art. From there, use the Artistic Effects Filter to add a gradient or texture to the selected shape to achieve rounded corners. Use the Vector Transform feature to rotate a rounded media box into any position you like. Additionally, you can use the Blend Mode feature to composite shapes, images, and vectors. In Photoshop, you can apply the Vignette filter to blur a photo's edges while preserving the subject's crisp details. Load a photo into Photoshop and then apply the filter by clicking it in the Layers panel. Set the Vignette Amount and Edge Radius settings and then press Enter. Keep in mind that the Edge Radius setting works only if you're saving the file for the web. When you're interested in isolating a subject from an image, use the Spot Healing Brush tool to paint out background details. Once selected, hold Shift and click another background object to apply the spot healing brush to that object. You can also use the Spot Healing Brush to heal the subject or surrounding objects in an image. Want to create a really blurry photo effect? Use your mouse scrollwheel to add a Gaussian Blur effect to the current layer. Just focus on getting your subject sharp, and then scroll the mouse to create a blur effect at a heightened level.

Photoshop Elements 2020 Training has all you need to succeed with Photoshop Elements 2020. With over

100 pages, it contains everything you need to start using Photoshop Elements 2020 for creating amazing artwork. You'll get the most out of Photoshop Elements for every kind of digital work you do—from text editing and design, to photography, photos, and and printing. Iris 2 is the definitive guide to Photoshop Elements 2019. It teaches you about this powerful and easy-to-use software that enables you to edit images in various ways—you can even make your artwork 3D! It is a comprehensive guide and a musthave guide to all your digital art. The 2020 updates to Corel PaintShop Pro, the company's photo and graphics package, are focused on increasing the performance of its software. Corel PaintShop Pro 2020tapers off the year with new features including some brand new tools. This new version also offers file history, new Tutorials , and a new Guide browser tool with smart shapes that provides a look at what has been changed and changed again. We live in an age of instant communication, with social media, messaging, and the rise of smartphones as our primary mode of connection. And yet, according to a fascinating study by the National Academy of Public Administration , published as " Communication Technology and Future Improvements in Citizenship ", millennials and their Generation Z compatriots are more likely to operate in virtual spaces. Millennials in particular seek to connect with one another, but they also become very adept at producing and harnessing content - despite a lack of traditional digital tools - and better yet, they seek the personal connection. Immersive media and virtual experiences have risen in popularity as a result, becoming a hub for education, news, and marketing.

[https://new.c.mi.com/ng/post/251512/Smart\\_Driver\\_Updater\\_V601\\_Build\\_6011771\\_Portable\\_K](https://new.c.mi.com/ng/post/251512/Smart_Driver_Updater_V601_Build_6011771_Portable_K) https://new.c.mi.com/ng/post/251011/Adobe After Effect CC 2020 Crack 2021 Serial Key F [https://new.c.mi.com/ng/post/251493/Msr705\\_Reader\\_Writer\\_Software\\_47\\_\\_\\_FULL](https://new.c.mi.com/ng/post/251493/Msr705_Reader_Writer_Software_47___FULL) [https://new.c.mi.com/br/post/41893/Adobe\\_Livecycle\\_Designer\\_Osx\\_\\_\\_TOP](https://new.c.mi.com/br/post/41893/Adobe_Livecycle_Designer_Osx___TOP) https://new.c.mi.com/ng/post/251498/Timespinner - Soundtrack Torrent Download crack UP [https://new.c.mi.com/br/post/42365/Nokia\\_Asha\\_310\\_Facebook\\_Apps](https://new.c.mi.com/br/post/42365/Nokia_Asha_310_Facebook_Apps) https://new.c.mi.com/br/post/42197/Java Anshuman\_Sharma\_Ebook\_Free\_\_TOP\_\_Download\_P [https://new.c.mi.com/ng/post/250536/Spoken\\_English\\_Pronunciation\\_Software\\_Free\\_Downloa](https://new.c.mi.com/ng/post/250536/Spoken_English_Pronunciation_Software_Free_Downloa) [https://new.c.mi.com/ng/post/253054/Download\\_Film\\_Ratu\\_Laut\\_Kidul\\_UPD](https://new.c.mi.com/ng/post/253054/Download_Film_Ratu_Laut_Kidul_UPD) [https://new.c.mi.com/br/post/41563/Dragon\\_Age\\_Origins\\_105\\_PLUS\\_7\\_Trainer\\_FREE](https://new.c.mi.com/br/post/41563/Dragon_Age_Origins_105_PLUS_7_Trainer_FREE) [https://new.c.mi.com/ng/post/251003/PC\\_Hacks\\_-\\_Sims\\_Series\\_Super\\_Nude\\_Patch\\_Setup\\_Free](https://new.c.mi.com/ng/post/251003/PC_Hacks_-_Sims_Series_Super_Nude_Patch_Setup_Free) [https://new.c.mi.com/br/post/42182/Kaithola\\_Paya\\_Virichu\\_Music\\_Mojo\\_EXCLUSIVE\\_Downloa](https://new.c.mi.com/br/post/42182/Kaithola_Paya_Virichu_Music_Mojo_EXCLUSIVE_Downloa) [https://new.c.mi.com/br/post/42187/Ekalavyan\\_Malayalam\\_Movie\\_Mp3\\_TOP\\_Download](https://new.c.mi.com/br/post/42187/Ekalavyan_Malayalam_Movie_Mp3_TOP_Download) [https://new.c.mi.com/ng/post/253049/Bidadari\\_Terakhir\\_Film\\_Indonesia\\_497](https://new.c.mi.com/ng/post/253049/Bidadari_Terakhir_Film_Indonesia_497) [https://new.c.mi.com/br/post/42172/My\\_Chemical\\_Romance\\_I\\_Brought\\_You\\_My\\_Bullets\\_You\\_B](https://new.c.mi.com/br/post/42172/My_Chemical_Romance_I_Brought_You_My_Bullets_You_B)

Adobe Photoshop is a premium photo editing and compositing software package created by various companies. With features such as the capability to create layers and layers, brush and filter settings, smart measurement tools, smart objects, and much more, Adobe Photoshop can edit and compose your raster images. If you've got a graphics project, you need a tool that can accommodate it. Myriad of noncompulsory, compulsory, and customizable image editing options, content altering capacities, and picture order solace freedom makes Adobe Photoshop so difficult to ignore so don't you think that Photoshop is the best photo editing software? With all the information-heavy web pages on the Internet, it's hardest to tell if visitors are still interested in the content on your site. While search engine optimization (SEO) is one of the most important parts of any e-commerce website, adding tracking codes can be a bear to use due to their ability to disrupt user experience and damage your site. And while adding multiple tracking codes consumes server resources, fewer tracking codes perform a better job. So, in this article, I'll go over 4 easy ways to improve your tracking codes using just a few lines of HTML and CSS. The golden rule of mixing citadel copy is that it is a blend of the old and the new. The new things you should consider include an augmentation of the old ones. Indeed, you should remodel whatever you want to. Creative Cloud is a brilliant combination of both new and old. Creative Cloud on its own is a superb place to develop your work. But with the availability of other Adobe software and

services, the subscription services can improve. Of course, you can separate the things that you want and need out of the subscription. All subscriptions have robust features and there is some trade-off in the quality of the features.

[http://feedmonsters.com/wp-content/uploads/2022/12/Adobe-Photoshop-2022-Version-231-Download](http://feedmonsters.com/wp-content/uploads/2022/12/Adobe-Photoshop-2022-Version-231-Download-free-Hacked-With-Licence-Key-Windows-1011-upDa.pdf)[free-Hacked-With-Licence-Key-Windows-1011-upDa.pdf](http://feedmonsters.com/wp-content/uploads/2022/12/Adobe-Photoshop-2022-Version-231-Download-free-Hacked-With-Licence-Key-Windows-1011-upDa.pdf) <https://ikatmarketing.com/wp-content/uploads/2022/12/walfra.pdf> [https://thecluelesscoffee.com/wp-content/uploads/2022/12/Photoshop-2022-Version-2311-With-Licen](https://thecluelesscoffee.com/wp-content/uploads/2022/12/Photoshop-2022-Version-2311-With-License-Key-lAtest-versIon-2022.pdf) [se-Key-lAtest-versIon-2022.pdf](https://thecluelesscoffee.com/wp-content/uploads/2022/12/Photoshop-2022-Version-2311-With-License-Key-lAtest-versIon-2022.pdf) [https://www.castingventuno.it/wp-content/uploads/2022/12/Download-free-Photoshop-CC-License-Ke](https://www.castingventuno.it/wp-content/uploads/2022/12/Download-free-Photoshop-CC-License-Key-CRACK-WIN-MAC-X64-2023.pdf) [y-CRACK-WIN-MAC-X64-2023.pdf](https://www.castingventuno.it/wp-content/uploads/2022/12/Download-free-Photoshop-CC-License-Key-CRACK-WIN-MAC-X64-2023.pdf) <http://wohnzimmer-kassel-magazin.de/wp-content/uploads/whaevel.pdf> [http://standardnews.in/wp-content/uploads/2022/12/Photoshop-CC-2019-Version-20-With-Serial-Key-](http://standardnews.in/wp-content/uploads/2022/12/Photoshop-CC-2019-Version-20-With-Serial-Key-With-Registration-Code-MacWin-X64-New-2023.pdf)[With-Registration-Code-MacWin-X64-New-2023.pdf](http://standardnews.in/wp-content/uploads/2022/12/Photoshop-CC-2019-Version-20-With-Serial-Key-With-Registration-Code-MacWin-X64-New-2023.pdf) [https://telegramtoplist.com/wp-content/uploads/2022/12/Adobe-Photoshop-Free-Download-For-Wind](https://telegramtoplist.com/wp-content/uploads/2022/12/Adobe-Photoshop-Free-Download-For-Windows-10-For-Lifetime-VERIFIED.pdf) [ows-10-For-Lifetime-VERIFIED.pdf](https://telegramtoplist.com/wp-content/uploads/2022/12/Adobe-Photoshop-Free-Download-For-Windows-10-For-Lifetime-VERIFIED.pdf) <http://capsulaclothing.com/wp-content/uploads/2022/12/rankal.pdf> <https://karemat.com/wp-content/uploads/2022/12/fralaw.pdf> [https://thefrontoffice.ca/wp-content/uploads/2022/12/Adobe-Photoshop-CC-2014-Torrent-Keygen-For-](https://thefrontoffice.ca/wp-content/uploads/2022/12/Adobe-Photoshop-CC-2014-Torrent-Keygen-For-LifeTime-MacWin-2023.pdf)[LifeTime-MacWin-2023.pdf](https://thefrontoffice.ca/wp-content/uploads/2022/12/Adobe-Photoshop-CC-2014-Torrent-Keygen-For-LifeTime-MacWin-2023.pdf)

Photoshop is a massive software suite that includes a film editor called Photoshop Filmmaker, a drawnman style illustration editor called Photoshop Illustrator, a task management application called Photoshop CC Pipelines, a creative design tool called Photoshop CC Design, a web design and layout project builder called Photoshop CC Web, and an advanced image editor called Photoshop CC XD. If you have a single computer to use for a full suite of Photoshop applications, you can purchase the Adobe Creative Cloud. However, one of the biggest draws of Adobe Photoshop is that you can use the various Photoshop tools across many different platforms. And if you like, you can use it on more than one computer. To do this, you need to purchase a Photoshop Desktop Suite license, which lets you install 32 bit or 64-bit on one computer and then add it to the Creative Cloud subscription. With that Photoshop Suite license, you can make use of as many as 30 of the more than 200 tools in Photoshop. In a multimedia age, using images in a variety of formats is essential to the success of your content marketing strategy. Photoshop is essentially the go-to application for all of it, so it's important that you have ultimate control over the trade-offs that must be made if you realize the greatest return on your investment. You have to ask yourself, can I make this product look great and reflect my brand? If you're ready to get creative, get ready to Immerse Yourself in the world of Adobe Photoshop!